## **HOW TO MODIFY THE SENDING BY POST OF ACCOUNT SHEETS**

## **AND OTHER JSIS DOCUMENTS BY POST OR THE EMAIL ADDRESS ?**

Reminder: the pensioners receive by default all JSIS documents THROUGH THE POST. Those who don't want the hassle of unnecessary papers and prefer to centralize account sheets (or prior authorizations, annual check-ups, etc) on their PC - for example via "Save as" under a specific directory on their computer - can then choose "No" next to "Paper mail enabled", as illustrated on that document. They will no longer receive anything through the Post from the JSIS.

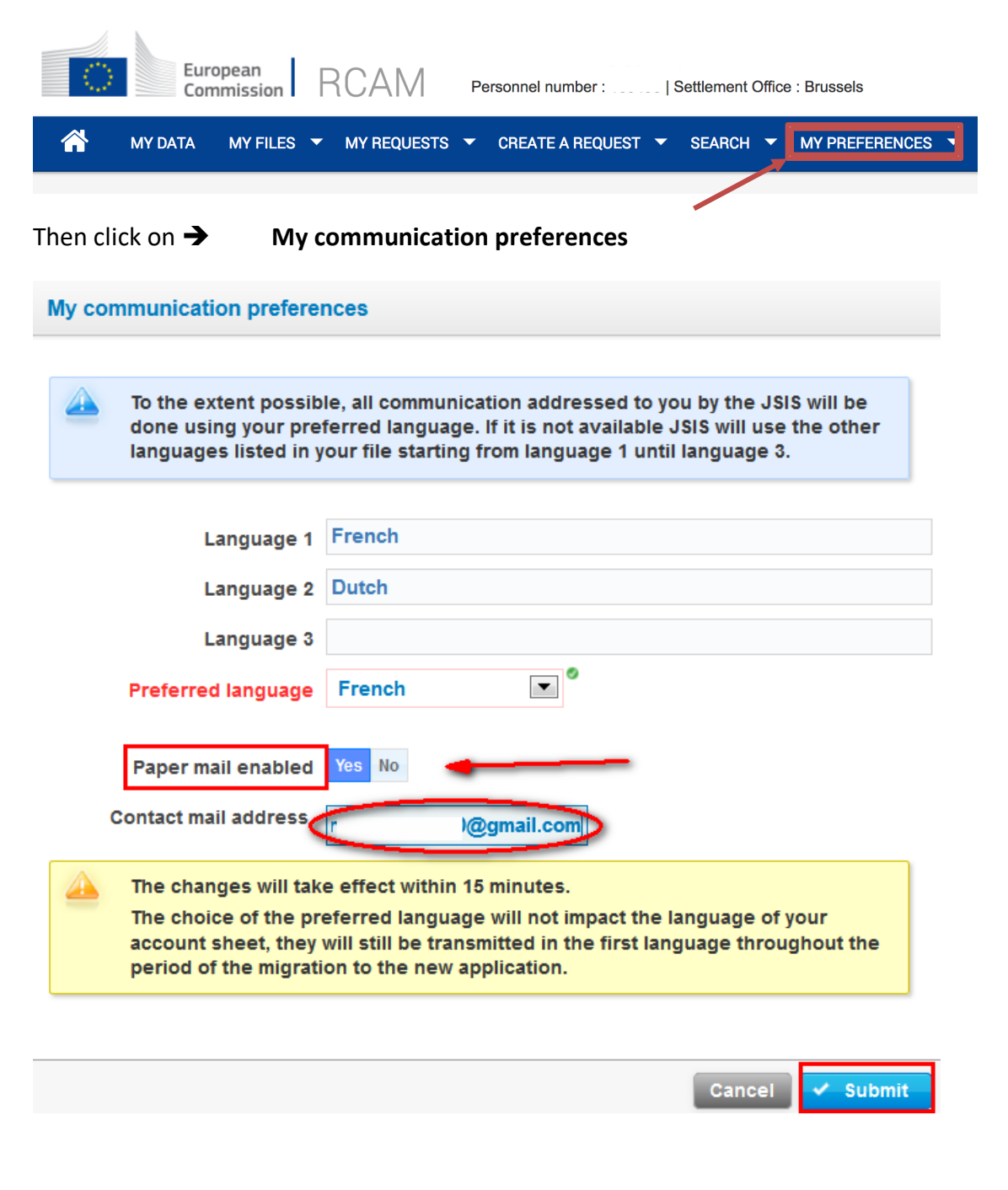

*April 2018*

*A.I.A.C.E. International Martine Platteau-Guillaume martine.platteau-guillaume@hotmail.com*